# **Zonohedra and Zonotopes**

#### **David Eppstein**\*

*Dept. of Information & Computer Science U.C. Irvine, CA, 92717* http://www.ics.uci.edu/~eppstein/

Tech. Report 95-53

December 15, 1995

**Abstract:** We use *Mathematica* to construct zonotopes and display zonohedra.

\*Work supported in part by NSF grant CCR-9258355 and by matching funds from Xerox corp.

# **Introduction**

A *zonotope* is a set of points in d-dimensional space constructed by the sum of scaled vectors a[[i]] v[[i]] where a[[i]] is a scalar between 0 and 1 and v[[i]] is a d-dimensional vector. Alternately it can be viewed as a *Minkowski sum* of line segments connecting the origin to the endpoint of each vector. It is called a zonotope because the faces parallel to each vector form a so-called *zone* wrapping around the polytope. A *zonohedron* is just a three-dimensional zonotope. This notebook contains code for constructing zonotopes and displaying zonohedra.

There is some confusion in the definition of zonotopes; Wells [W91] requires the generating vectors to be in *general position* (all d-tuples of vectors must span the whole space), so that all the faces of the zonotope are parallelotopes. Others [BEG95,Z95] do not make this restriction. Coxeter [C73] starts with one definition but soon switches to the other. We use the unrestricted definition here.

The combinatorics of the faces of a zonotope are equivalent to those of an arrangement of hyperplanes in a space of one fewer dimension, so for instance zonohedra correspond to planar line arrangements. This can be most easily seen by considering the space of d-dimensional hyperplanes tangent to the zonotope. The space of all d-dimensional unit vectors can be seen as a unit sphere, equivalent to oriented projective (d-1)-space. For any given unit vector, there is a unique hyperplane normal to the vector and tangent to the zonotope at some kind of face. One can swing a hyperplane tangent to a k-dimensional face through a collection of angles with  $(d-1-k)$  degrees of freedom; this corresponds to a cell with dimension  $(d-1-k)$  in this projective space. Thus the faces of the zonotope correspond to a dual cell decomposition of space (dual because the dimensions are reversed — high dimensional faces correspond to low dimensional cells). If there were only a single vector, this decomposition would be given by a single hyperplane (partitioning the tangents into those that touch the origin, those that touch the endpoint of the vector, and those parallel to the vector that touch both points). But the decomposition corresponding to a Minkowski sum is formed by overlaying the decompositions corresponding to the two summands, so the cell decomposition of the tangent space to a zonotope is exactly a hyperplane arrangement. The zone of faces parallel to a given vector corresponds exactly to a hyperplane in the arrangement.

Because of this correspondence, we can construct zonotopes in  $O(n^{\Lambda}(d-1))$  time. In particular it would take  $O(n^2)$  time to construct a zonohedron from an initial set of n vectors. However our implementation uses a slower algorithm better suited to the functional nature of *Mathematica* programming. We first find the subsets of vectors corresponding to the faces of the zonotope. These subsets are determined incrementally, by combining each new vector with previously generated subsets, and then forming additional faces pairing the new vector with any remaining

old vectors. Once we have generated all faces, we determine coordinates for their vertices (recursively, since each face is again a zonotope in one lower dimension) and lift them into position by adding appropriate sets of vectors.

# **Implementation**

### **Manipulation of Individual Faces**

In the face generation stage, we represent a face by the indices of the vectors generating it. When we add a new vector to the zonohedron, we test it against each face and determine whether it is coplanar (by computing a dxd determinant); if so it gets added to the list of indices. In the face placement stage, we instead represent a face by the coordinates of its vertices, so we need code to translate between the two representations. Once we have found the coordinates of a face recursively as a lower-dimensional zonotope, we lift two copies of it in place by using a similar determinant computation to determine which vectors to add to each copy.

In order to compute recursive faces we need a way of testing signs of determinants when there are fewer than d vectors involved. We simply add extra vectors on the *moment curve*   $(x, x^2, x^3, ...)$ , so that they are independent of each other and (hopefully) of the inputs.

```
In[1]:=ZSignTest[vv_,f_] :=
       Det [ Part[vv,f] ~Join~
              Table[(i+200)^j,
                   {i,Length[vv[[1]]]-Length[f]},
                   {j,Length[vv[[1]]]}]]
```
This routine tests whether to add a new vector to an existing face.

```
ln[2]: =
  ZAddToFace[vv_,f_,i_,d_] :=
       If[ Length[f] < (d-1) ||
           ZSignTest[vv, Append[Take[f,d-1],i]] == 0,
           Append[f,i], f ]
```
The next two routines convert faces from subsets of indices to coordinates. This is simply a recursive call to Zonotope, except that when the face is one-dimensional the result is just a line segment and we stop the recursion to compute it more simply.

```
ln[3]=ZOrigin[vv_] := Table[ 0, {Length[ vv[[1]] ]} ]
```

```
ln[4]: =
  ZFace[vv_,f_,d_] := 
       If [d == 2,
           {ZOrigin[vv], Plus @@ Part[vv,f]},
           Zonotope[ Part[vv,f], d-1 ]]
```
The remaining routines in this section are concerned with translating the converted faces into their appropriate positions in space. Each face appears in two copies, and each vector not contributing to the face is used to shift exactly one of the copies. Which one is determined by another determinant calculation.

```
ln[5]:=
  ZLiftVector[vv_,f_,i_,d_] :=
       If [ MemberQ[f, i], {ZOrigin[vv],ZOrigin[vv]},
             If [ ZSignTest[vv, Append[Take[f,d-1],i]] < 0,
                  {vv[[i]], ZOrigin[vv]},
                  {ZOrigin[vv], vv[[i]]}]]
```
I want to add the same vector to all level-one lists in a nested list structure, but *Mathematica* doesn't let Plus work this way (although it does work with scalars...)

```
ln[6]=ZVecPlus[a_,v_] :=
      If[Head[First[a]] === List,
           ZVecPlus[#,v]& /@ a, a+v]
In[7]:=ZLiftFace[vv_,f_,d_] :=
       {#1 ~ZVecPlus~ #2[[1]], #1 ~ZVecPlus~ #2[[2]]}& [
           ZFace[vv,f,d],
          Plus @@ Table[ZLiftVector[vv,f,j,d],{j,Length[vv]}]]
```
#### **Face Generation Stage**

As described earlier, we generate faces (as subsets of vectors) incrementally, adding one vector at a time to our zonotope. Adding one vector has two parts: including it in the faces with which it is coplanar, and then making new faces with which it is noncoplanar.

```
In[8]:=ZOldFaces[vv_,ff_,i_,d_] :=
       (ZAddToFace[vv, #, i, d])& /@ ff
```
To generate the new faces, we make all d-tuples of indices involving index i, and then filter out the ones that are subsets of the indices in existing faces.

```
In[9]:=ZTuples[i_,d_] :=
       If[d == 1, \{\{i\}\},\ (Append[#,i]&) /@ Join @@ 
                Table[ZTuples[j,d-1],{j,i-1}]]
In[10]:=ZSubsetQ[s_,t_] := (Length[t] == Length[Intersection[s,t]])
In[11] :=ZFilterTuple[ff_,t_] :=
       Not[Or @@ (ZSubsetQ[#,t]&) /@ ff]
In[12]:=ZAddTuples[vv_,ff_,i_,d_] :=
       ff ~Join~ Select[ZTuples[i,d-1], ZFilterTuple[ff,#]&]
In[13]:=
  ZNewFaces[vv_,ff_,i_,d_] :=
       ZAddTuples[vv, ZOldFaces[vv,ff,i,d], i, d]
In[14]:=ZAllFaces[vv_,d_] :=
       Fold[ZNewFaces[vv,#1,#2,d]&,
             {{}}, Table[i,{i,Length[vv]}]]
```
#### **Face Placement Stage**

```
In[15]:=
  ZLiftAll[vv_,ff_,d_] :=
       Join @@ Map[ZLiftFace[vv,#,d]&,ff]
```
#### **Main Zonohedron Code**

```
In[16]:=
  Zonotope[vv_,d_] :=
       ZLiftAll[vv,ZAllFaces[vv,d],d]
```
The general zonotope code will produce a recursive description in which 2d faces are lists of 1d edges, etc. For nice drawings of zonohedra we need to convert these lists of edges into a single polygon.

```
In[17]:=
  ZNext[f_,e_] :=
       Join @@ Map[
           If[ e[[2]] == #[[1]] && e[[1]] != #[[2]], #,
               If[ e[[2]] == #[[2]] && e[[1]] != #[[1]],
                   Reverse[#], {}]]&, f]
In[18]:=
  ZMakePolygon[f_] :=
       First /@ NestList[ ZNext[f,#]&, f[[1]], Length[f]-1 ]
In[19]:=
  Zonohedron[vv_] :=
       Show[Graphics3D[Polygon /@ ZMakePolygon /@
                            Zonotope[N[vv],3]],
             ViewPoint->{12,3,5},
             Boxed -> False]
```
# **Examples**

# ■ The Cube

**Zonohedron[{{1,0,0},{0,1,0},{0,0,1}}]**

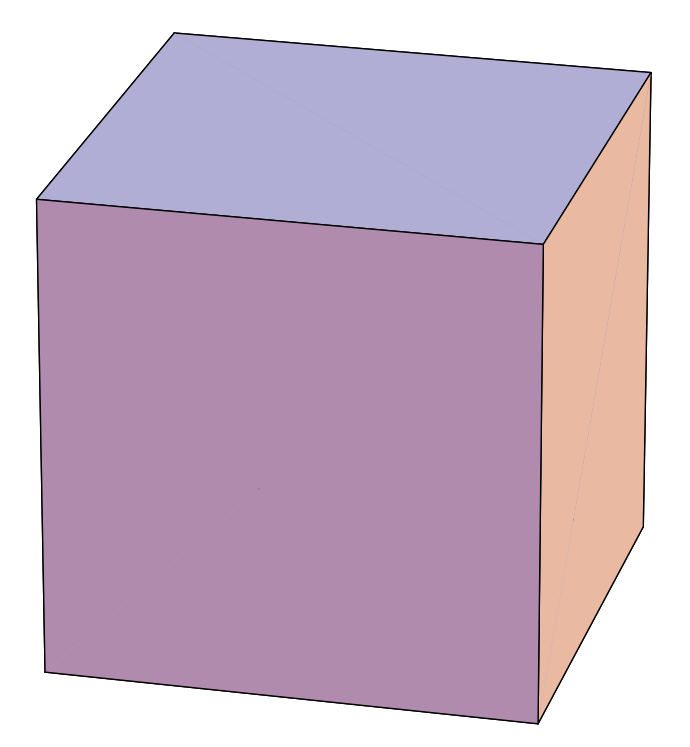

#### **Prisms**

**Zonohedron[{{1,Sqrt[3],0},{1,-Sqrt[3],0},{2,0,0},{0,0,2}}]**

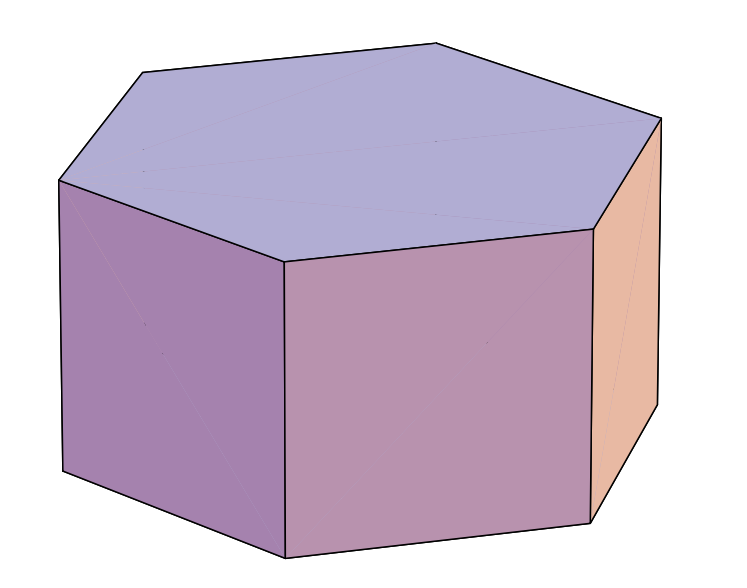

**Zonohedron[{{2,0,0},{0,2,0},{0,0,2}, {Sqrt[2],Sqrt[2],0},{Sqrt[2],-Sqrt[2],0}}]**

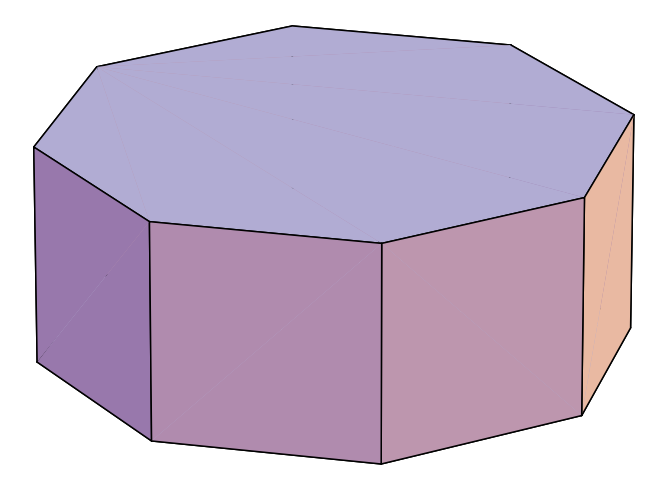

#### **The Truncated Octahedron**

The octahedron itself is not a zonohedron, since its faces are triangular and do not form zones. However if one uses the edges of the octahedron as generators, one gets this zonohedron, in which the triangular faces of the octahedron have been truncated to hexagons and squares added to connect them. The twelve octahedron edges come in six pairs, so there are six generators. This shape can fill space without leaving any gaps.

**Zonohedron[{{1,1,0},{1,-1,0},{1,0,1},{1,0,-1}, {0,1,1},{0,1,-1}}]**

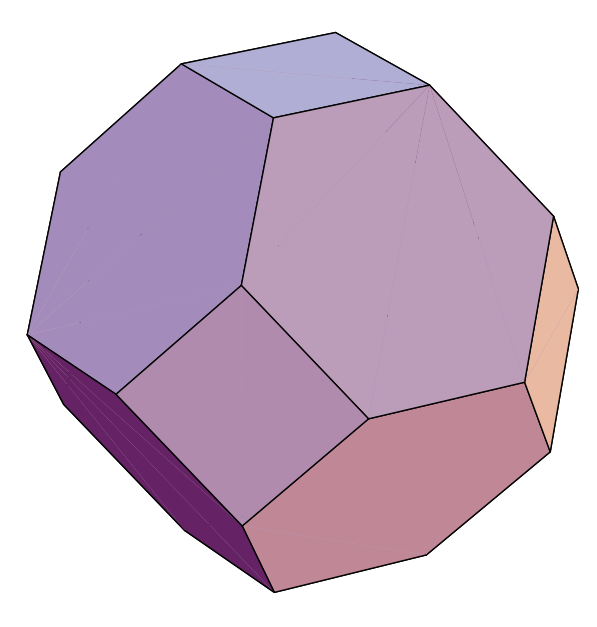

#### **The Rhombic Dodecahedron**

This is the dual to the cuboctahedron, an Archimedean solid formed by combining the six squares of a cube with the eight triangles of an octahedron. The cuboctahedron itself is not a zonohedron because of its triangular faces.

**Zonohedron[{{1,1,1},{1,-1,1},{1,1,-1},{1,-1,-1}}]**

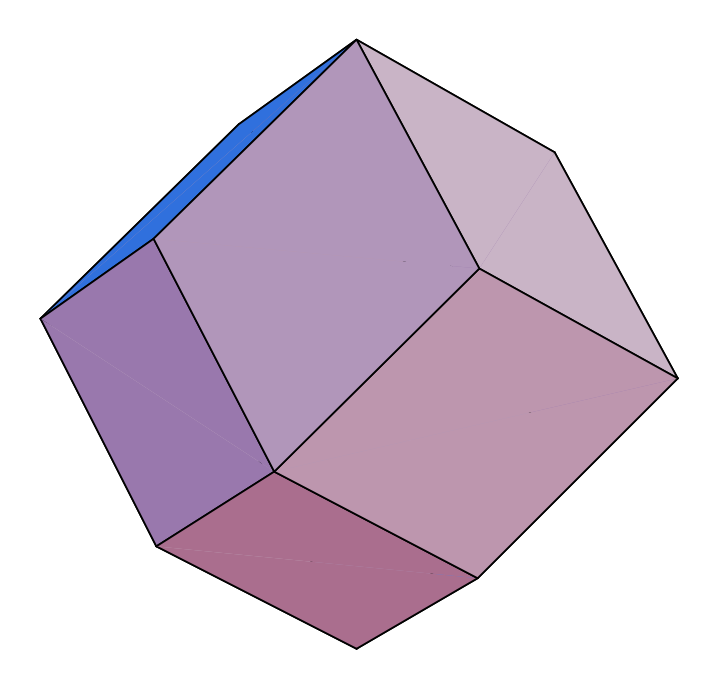

#### **The Extended Rhombic Dodecahedron**

This zonotope is noteworthy for (like the cube, hexagonal prism, truncated octahedron, and rhombic dodecahedron) being able to fill space without leaving any gaps. The one here is drawn with different angles from the rhombic dodecahedron itself, to make the hexagonal sides regular.

```
Zonohedron[{{0,Sqrt[3],1},{Sqrt[3],0,1},
            {0,-Sqrt[3],1},{-Sqrt[3],0,1},
            {0,0,2}}]
```
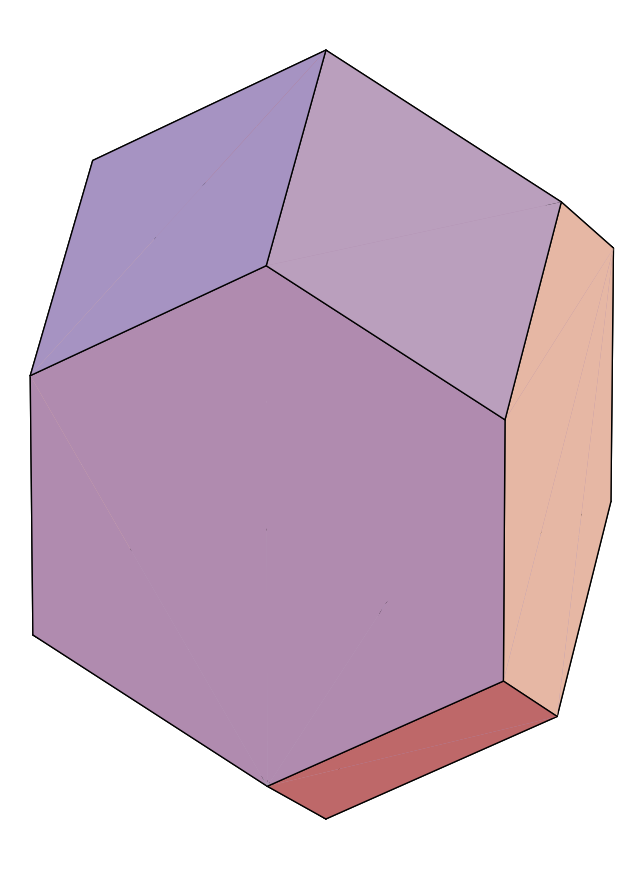

#### **The Truncated Cuboctahedron**

As can be seen from its set of generators, this is the Minkowski sum of a cube and a truncated octahedron. It is also known as the Great Rhombicuboctahedron.

```
Zonohedron[{{1,1,0},{1,-1,0},{1,0,1},{1,0,-1},
            {0,1,1},{0,1,-1},
            {Sqrt[2],0,0},{0,Sqrt[2],0},{0,0,Sqrt[2]}}]
```
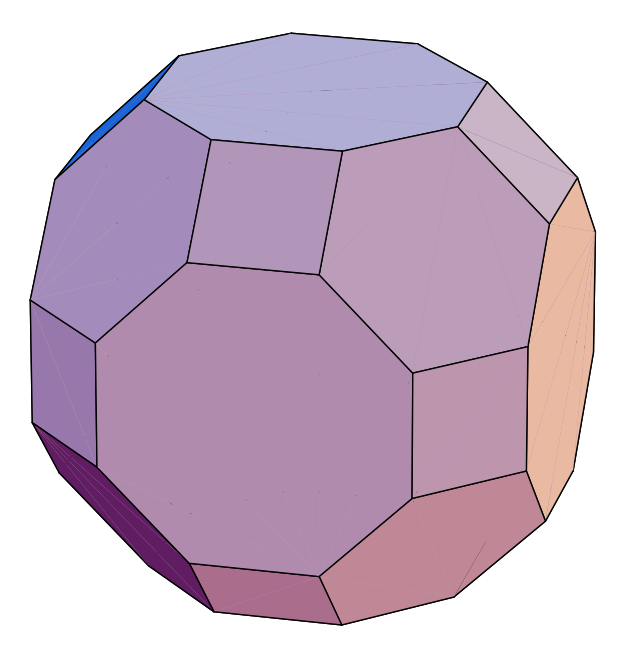

## **The Truncated Rhombic Dodecahedron**

This is the Minkowski sum of a cube and a rhombic dodecahedron. The hexagons can not be regular, although they do have all sides the same length, since three regular hexagons would meet in a flat solid angle instead of the corners here. Although this shape does not fill space on its own, it can be combined with cubes in a regular space-filling pattern.

```
Zonohedron[{{1,1,1},{1,1,-1},{1,-1,1},{1,-1,-1},
            {Sqrt[3],0,0},{0,Sqrt[3],0},{0,0,Sqrt[3]}}]
```
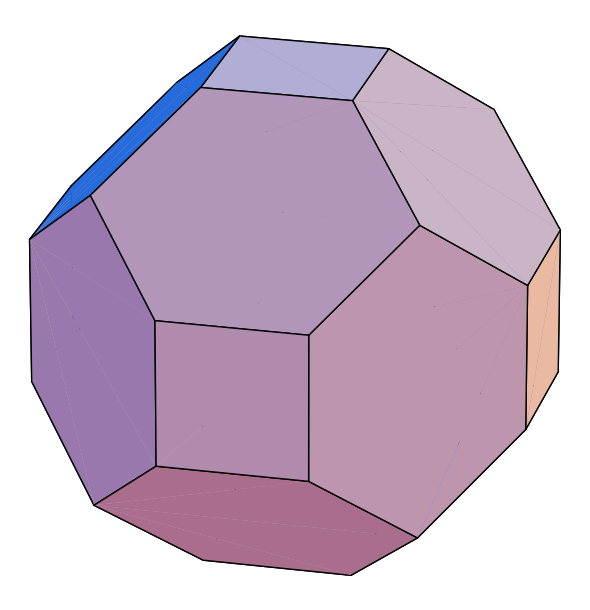

### **Two non-Archimedean zonohedra**

This is the Minkowski sum of a a truncated octahedron and a rhombic dodecahedron. Its faces are squares, regular hexagons, and long irregular hexagons.

Zonohedron[
$$
{1,1,0}, {1,-1,0}, {1,0,1}, {1,0,-1},
$$

\n
$$
\{0,1,1\}, \{0,1,-1\},
$$
\n
$$
\{sqrt[3]{27}t[2/3],sqrt[2/3],sqrt[2/3]}\},
$$
\n
$$
\{sqrt[3]{27}t[2/3],sqrt[2/3],sqrt[2/3]}\},
$$
\n
$$
\{sqrt[3]{27}t[2/3],sqrt[2/3],sqrt[2/3]}\},
$$
\n
$$
\{sqrt[3]{27}t[2/3],sqrt[3]{27}t[2/3],sqrt[2/3]}\}
$$

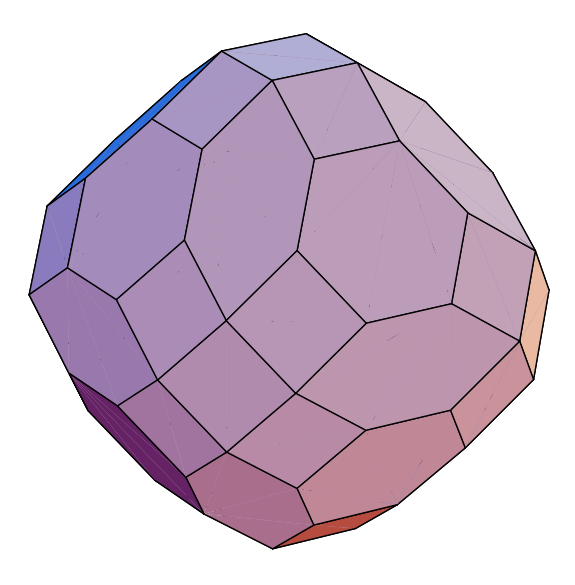

This is the Minkowski sum of a cube, a truncated octahedron, and a rhombic dodecahedron. Some of the octagonal faces are non-regular.

Zonohedron[
$$
{1,1,0}, {1,-1,0}, {1,0,1}, {1,0,-1},
$$

\n
$$
\{0,1,1\}, \{0,1,-1\},
$$
\n
$$
\{sqrt[3]{1,2/3},sqrt[2/3],sqrt[2/3]}\},
$$
\n
$$
\{sqrt[3]{1,2/3},sqrt[2/3],sqrt[2/3]}\},
$$
\n
$$
\{sqrt[3]{1,2/3},sqrt[2/3],sqrt[2/3]}\},
$$
\n
$$
\{sqrt[3]{1,2/3},sqrt[2/3],sqrt[2/3]}\},
$$
\n
$$
\{sqrt[3]{1,2/3},sqrt[2/3],sqrt[2/3]}\},
$$
\n
$$
\{sqrt[3]{1,2/3},sqrt[2/3],sqrt[3]{1,2/3}}\}
$$

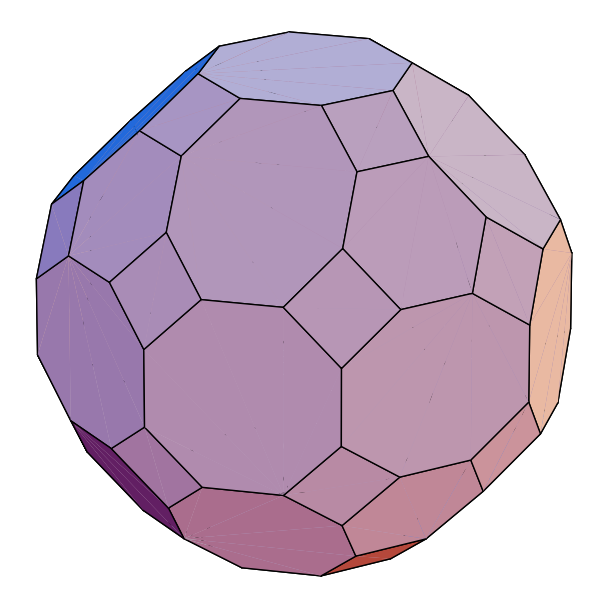

## **The Rhombic Triacontahedron**

This is the dual of the icosidodecahedron, one of the Archimedian solids that (like the cuboctahedron) is not a zonohedron as it has odd faces.

```
Zonohedron[{{1,0,-GoldenRatio},{1,0,GoldenRatio},
            {0,-GoldenRatio,1},{0,GoldenRatio,1},
            {-GoldenRatio,1,0},{GoldenRatio,1,0}}]
```
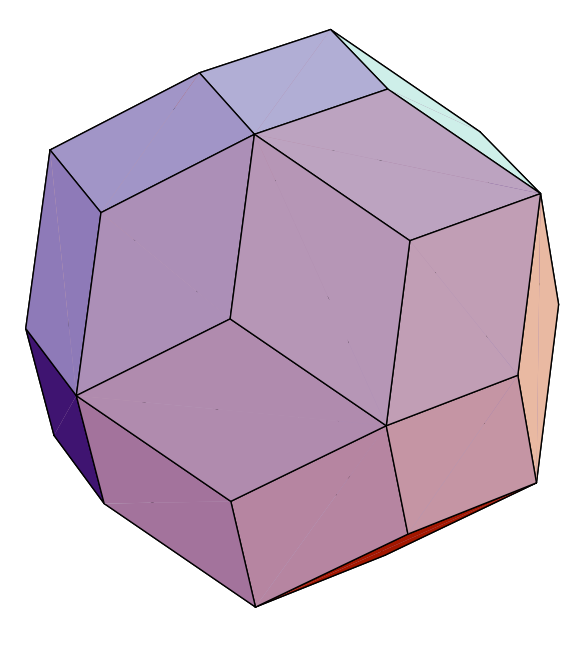

# **The Truncated Icosidodecahedron**

This is also known as the Great Rhombicosidodecahedron.

#### **Zonohedron[{**

```
{1,GoldenRatio,GoldenRatio-1},{1,-GoldenRatio,GoldenRatio-1},
{1,-GoldenRatio,1-GoldenRatio},{1,GoldenRatio,1-GoldenRatio},
{GoldenRatio,1-GoldenRatio,1},{GoldenRatio,1-GoldenRatio,-1},
{GoldenRatio,GoldenRatio-1,-1},{GoldenRatio,GoldenRatio-1,1},
{GoldenRatio-1,1,GoldenRatio},{GoldenRatio-1,-1,-GoldenRatio},
{GoldenRatio-1,1,-GoldenRatio},{GoldenRatio-1,-1,GoldenRatio},
{2,0,0},{0,2,0},{0,0,2}}]
```
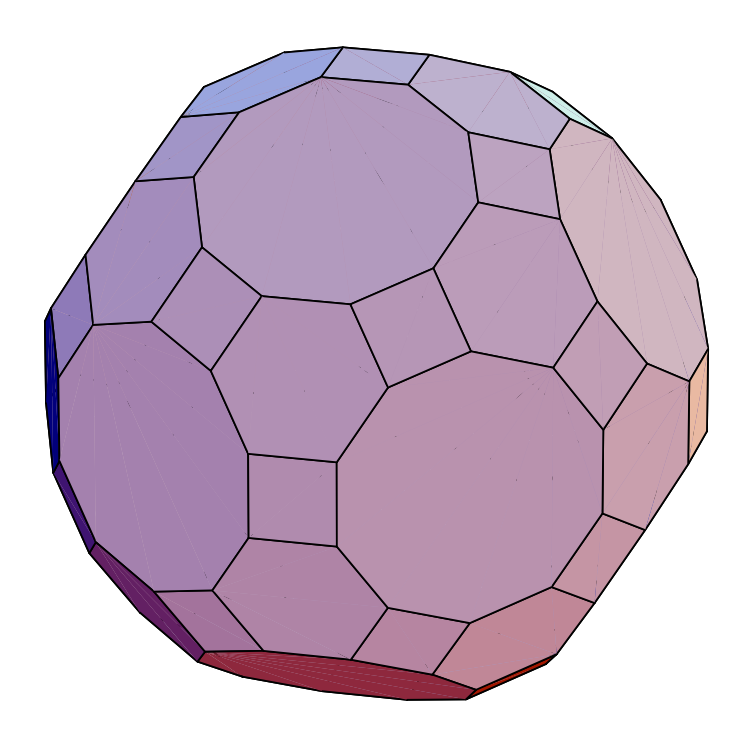

# **A Ukrainian Easter Egg**

The following zonohedron is generated by two sets of vectors, each arranged in a circle, with one circle forming a wider angle to the origin and having much longer vectors. As can be seen from the drawing, the overall shape is like that generated only by the larger vectors, but with an additional zigzag belt of many long thin faces generated by the other vectors.

This example comes from my paper [BEG95] in which we studied the problem of, given a collection of points each having an unknown weight somewhere between two known bounds, finding the set of all possible weighted averages of the points. This turns out to be equivalent to finding a perspective projection of a zonohedron (such as the outlines of the drawings constructed here by *Mathematica*). If one further knows what the sum of the weights should be, the problem instead turns into one of finding the shape formed by a slice through a zonohedron. And if this sum is known but bounds on it are known, the problem becomes one of taking two parallel slices through a zonohedron and performing a perspective projection on the resulting shape. Zonotopes resembling the shape below were used to show that the latter two problems could have complexity n^d, even though the first problem's complexity is only  $O(n\hat{d}-1)$  owing to the fact that it can be further transformed into one of finding a convex surface in a (d-1)-dimensional hyperplane arrangement.

My co-authors and I gave this its name because of its festive appearance, but of course real Easter eggs are neither pointy nor centrally symmetric. For some reason, with the choice of parameters below, *Mathematica* insists on cutting off the shape's top and bottom vertices, adding to the egg-like appearance of the image.

```
ZoneCircle[n_,x_,y_] :=
   N[Table[{y Cos[2 Pi (i+.5) / n], y Sin[2 Pi (i+.5)/ n], x},
    {i,n}]]
```
**Zonohedron[ZoneCircle[9,1,1] ~Join~ ZoneCircle[7,.1,.005]]**

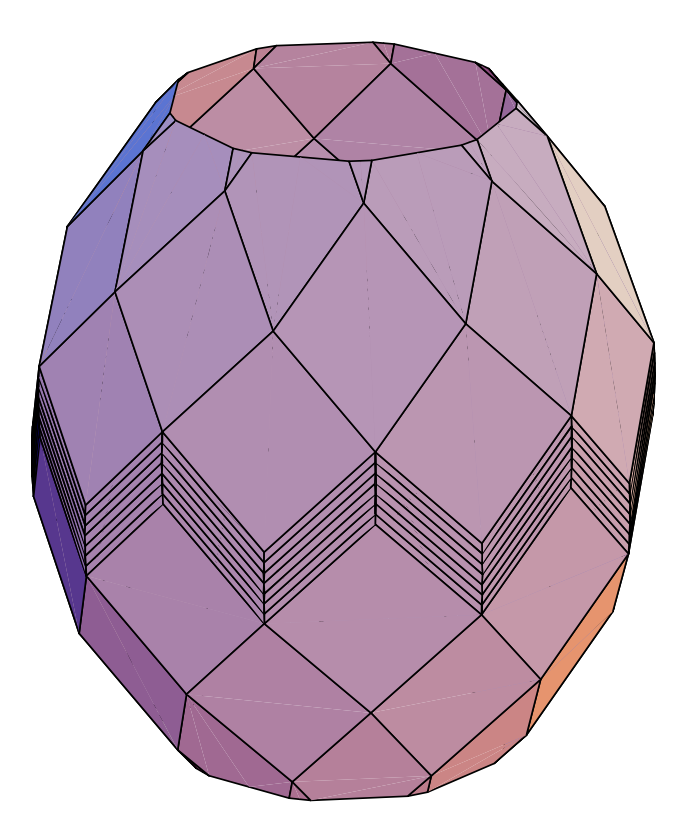

### **Permutation Polytopes**

For any k, the convex hull of the k-dimensional vectors formed by permuting the coordinates of (1,2,...,k) is called a *permutation polytope* or *permutahedron* [Z95]. Its edges correspond to permutations adjacent by a single transposition, so any two of the k! vertices are connected by a path of  $O(n^2)$  edges (think of bubble sort). Although it naturally lives in k-dimensional space, the permutation polytope is only (k-1) dimensional because all vertices satisfy the linear relation  $v.(1,1,...,1)=k(k-1)/2$ . As it turns out, these polytopes are zonotopes. We demonstrate for  $k=4$ ; although it is hard to tell from the coordinates, the result is isometric to the truncated octahedron. The hexagon faces correspond to transpositions among a triple of values while the square faces correspond to pairs of disjoint transpositions. We shift the polytope with ZVecPlus to make the vertices land in the correct places and use ZMakePolygon to show the structure more clearly.

**ZMakePolygon /@ Zonotope[{{1,-1,0,0},{1,0,-1,0},{1,0,0,-1}, {0,1,-1,0},{0,1,0,-1},{0,0,1,-1}},3] ~ZVecPlus~ {1,2,3,4}**

 $\{\{\{1, 2, 3, 4\}, \{2, 1, 3, 4\}, \{3, 1, 2, 4\},\$  $\{3, 2, 1, 4\}, \{2, 3, 1, 4\}, \{1, 3, 2, 4\},$  $\{\{2, 3, 4, 1\}, \{3, 2, 4, 1\}, \{4, 2, 3, 1\},\$  $\{4, 3, 2, 1\}, \{3, 4, 2, 1\}, \{2, 4, 3, 1\}\},$  $\{\{2, 3, 1, 4\}, \{3, 2, 1, 4\}, \{4, 2, 1, 3\},\$  $\{4, 3, 1, 2\}, \{3, 4, 1, 2\}, \{2, 4, 1, 3\}\},$  $\{\{1, 2, 4, 3\}, \{2, 1, 4, 3\}, \{3, 1, 4, 2\},\$  $\{3, 2, 4, 1\}, \{2, 3, 4, 1\}, \{1, 3, 4, 2\}\},$  $\{\{2, 4, 3, 1\}, \{3, 4, 2, 1\}, \{3, 4, 1, 2\},\$  $\{2, 4, 1, 3\}, \{1, 4, 2, 3\}, \{1, 4, 3, 2\}\},$  $\{\{3, 1, 4, 2\}, \{4, 1, 3, 2\}, \{4, 1, 2, 3\},\$  $\{3, 1, 2, 4\}, \{2, 1, 3, 4\}, \{2, 1, 4, 3\}\},$  $\{\{3, 1, 2, 4\}, \{4, 1, 2, 3\}, \{4, 2, 1, 3\},\$  $\{3, 2, 1, 4\}, \{\{1, 3, 4, 2\}, \{2, 3, 4, 1\},\$  $\{2, 4, 3, 1\}, \{1, 4, 3, 2\}\},$  $\{\{1, 3, 2, 4\}, \{2, 3, 1, 4\}, \{2, 4, 1, 3\},\$  $\{1, 4, 2, 3\}, \{\{3, 1, 4, 2\}, \{4, 1, 3, 2\},\$  $\{4, 2, 3, 1\}, \{3, 2, 4, 1\},$  $\{\{1, 2, 3, 4\}, \{1, 3, 2, 4\}, \{1, 4, 2, 3\},\$  $\{1, 4, 3, 2\}, \{1, 3, 4, 2\}, \{1, 2, 4, 3\}\},$  $\{\{4, 1, 2, 3\}, \{4, 2, 1, 3\}, \{4, 3, 1, 2\},\$  $\{4, 3, 2, 1\}, \{4, 2, 3, 1\}, \{4, 1, 3, 2\}\},$  $\{\{3, 4, 2, 1\}, \{4, 3, 2, 1\}, \{4, 3, 1, 2\},\$  $\{3, 4, 1, 2\}, \{\{1, 2, 4, 3\}, \{2, 1, 4, 3\},\$  $\{2, 1, 3, 4\}, \{1, 2, 3, 4\}\}$ 

# **References**

[BEG95] M. Bern, D. Eppstein, L. Guibas, J. Hershberger, S. Suri, and J. Wolter, The centroid of points with approximate weights, Eur. Symp. Algorithms, 1995.

[C73] Zonohedra. H.S.M. Coxeter, Regular Polytopes, Dover, 1973, pp. 27-30.

[W91] Zonohedra. D. Wells, The Penguin Dictionary of Curious and Interesting Geometry, 1995, pp. 274-275.

[Z95] Zonotopes. G. Ziegler, Lectures on Polytopes, Springer, 1995, pp. 198-208.